## **ArcGIS Management Compatibility Matrix**

Turn into a decision matrix or decision workflow

**Windows OS:**

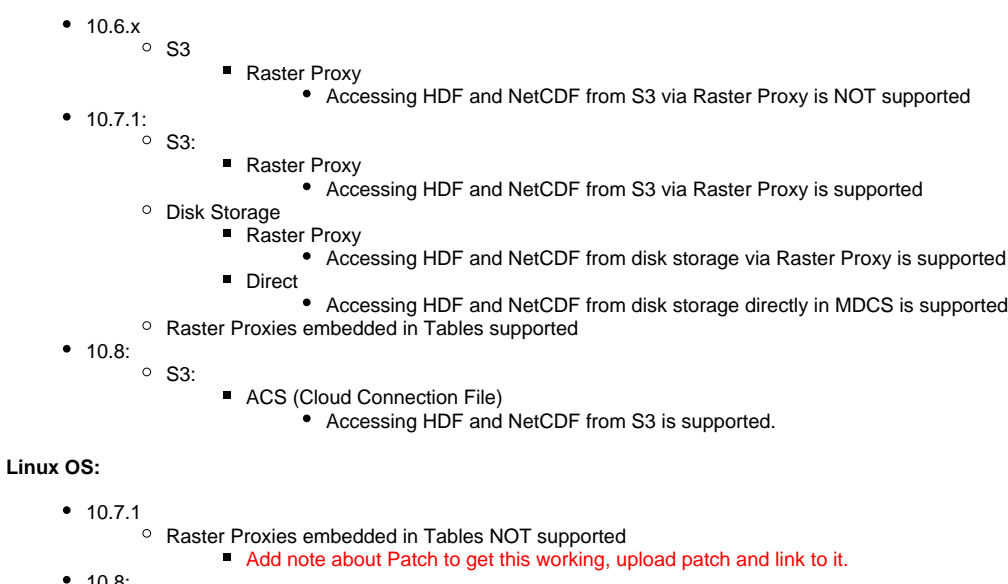

- 10.8: S3:
- ACS (Cloud Connection File)
	- Accessing HDF and NetCDF from S3 is supported.

**Abhijit**: "Ideally you should be able to create raster proxies for all formats except CRF as you don't need a raster proxy."

## **Add Raster to Mosaic Decision Matrix**

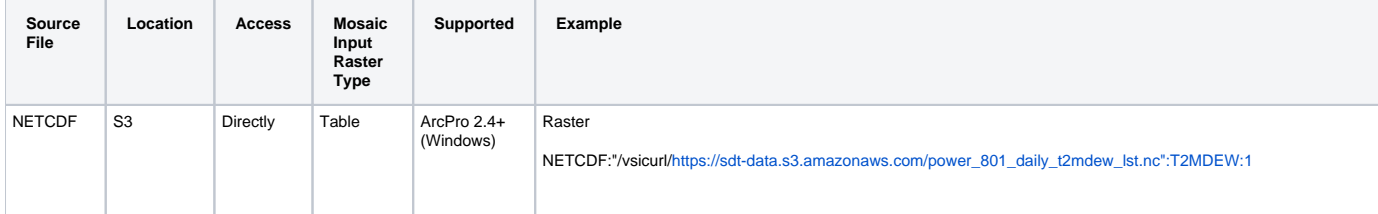

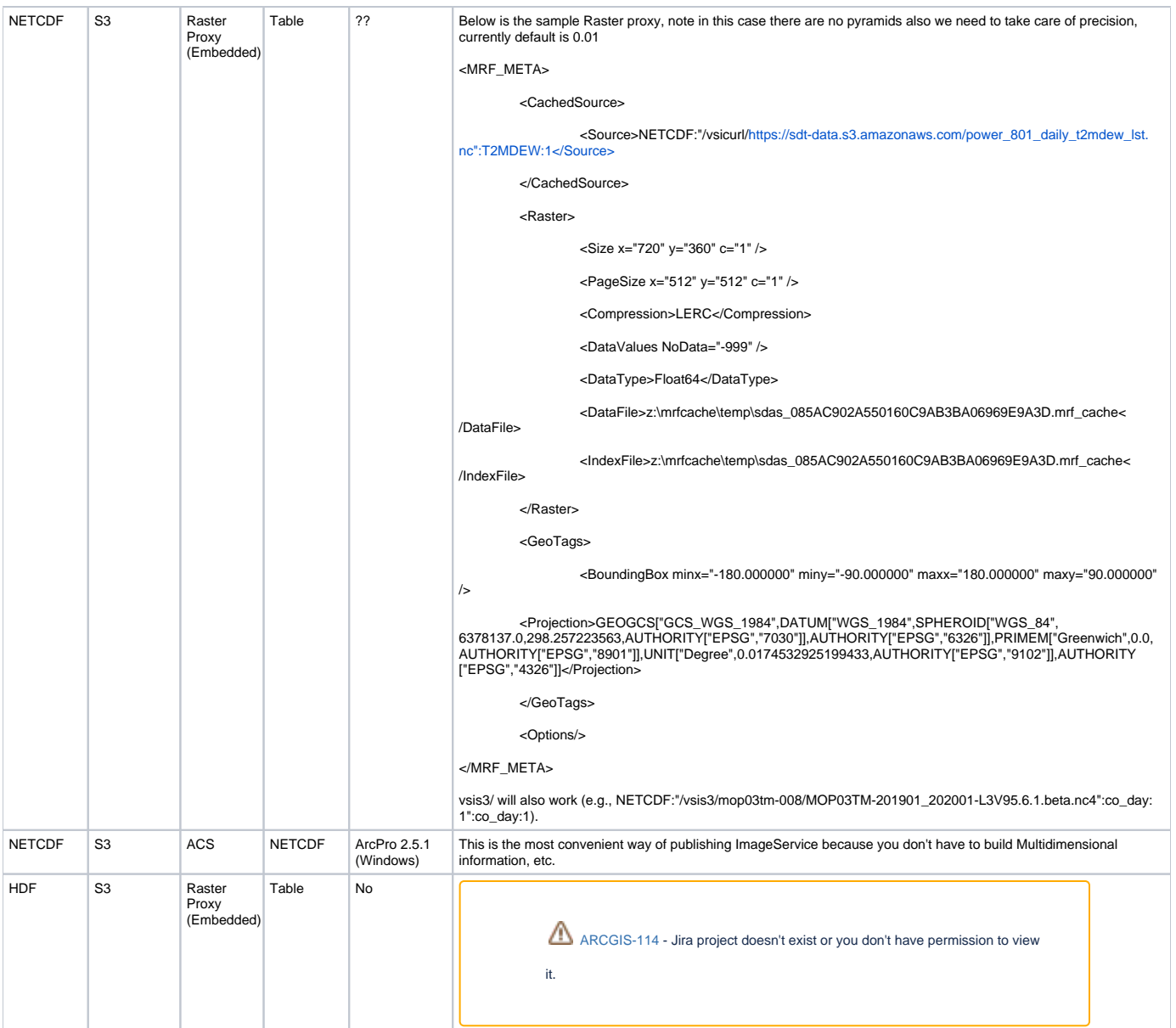